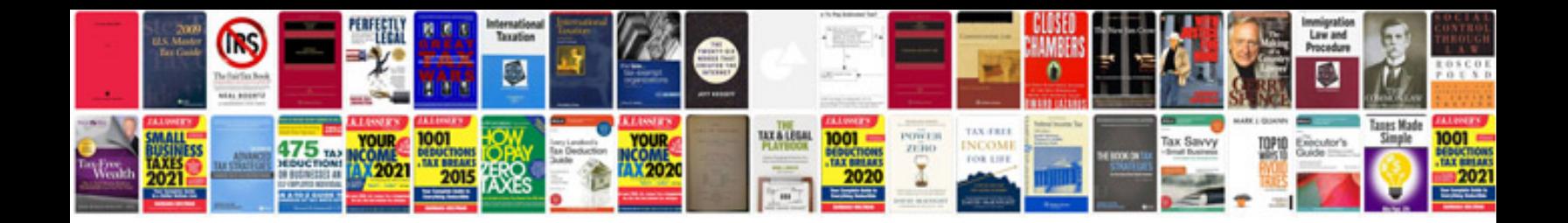

**Syntax error doctype html**

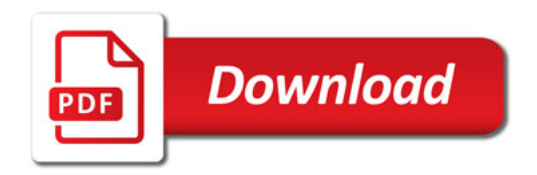

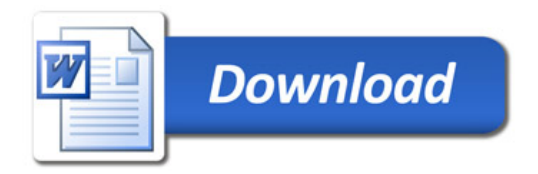